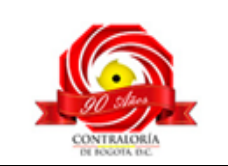

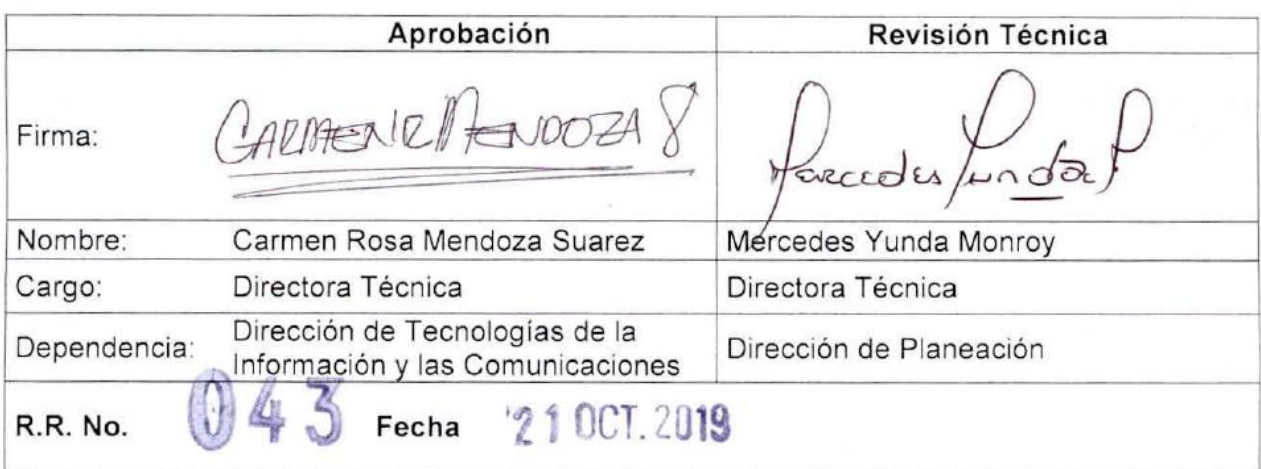

#### **1. OBJETIVO:**

Establecer actividades para la administración de cuentas de usuarios asignados a funcionarios, contratistas y terceras partes para gestionar el acceso a la red, correo electrónico y los sistemas de información de manera segura de la Contraloría de Bogotá, D.C.

#### **2. ALCANCE:**

Este procedimiento inicia con la solicitud de creación, modificación, inactivación de credenciales de acceso a usuario de red, correo electrónico, sistemas de información de la Contraloría de Bogotá, D.C., y termina con la atención y solución del requerimiento por parte de la Dirección de Tecnologías de la Información y las Comunicaciones.

#### **3. BASE LEGAL:**

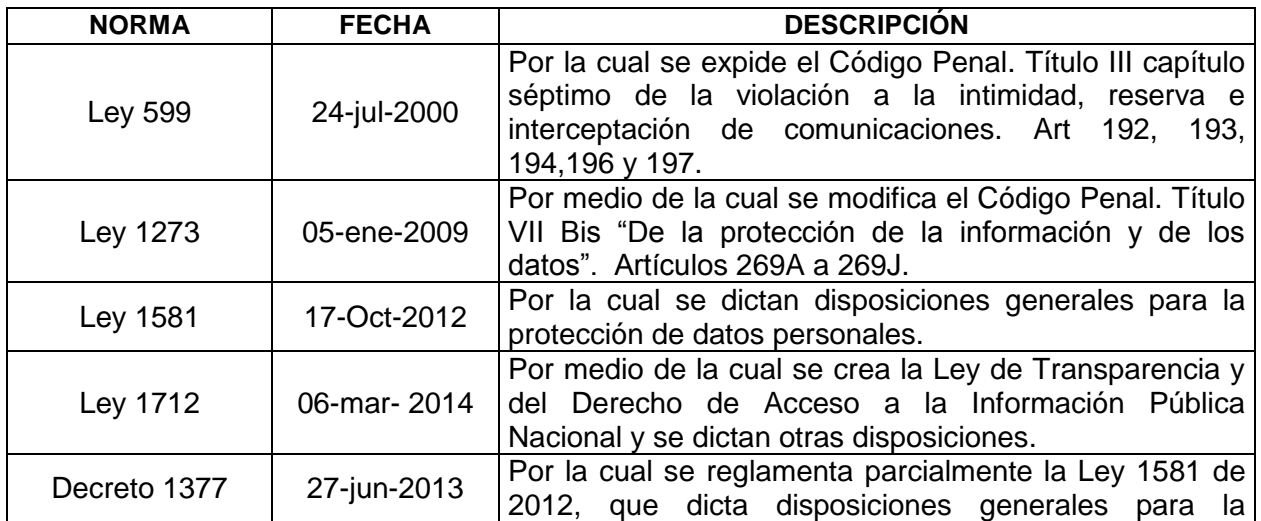

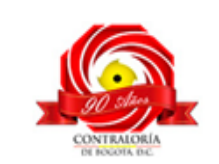

Código formato: PGD-02-05 Versión: 11.0 Código documento: PGTI-07 Versión: 2.0

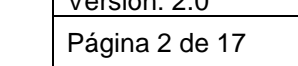

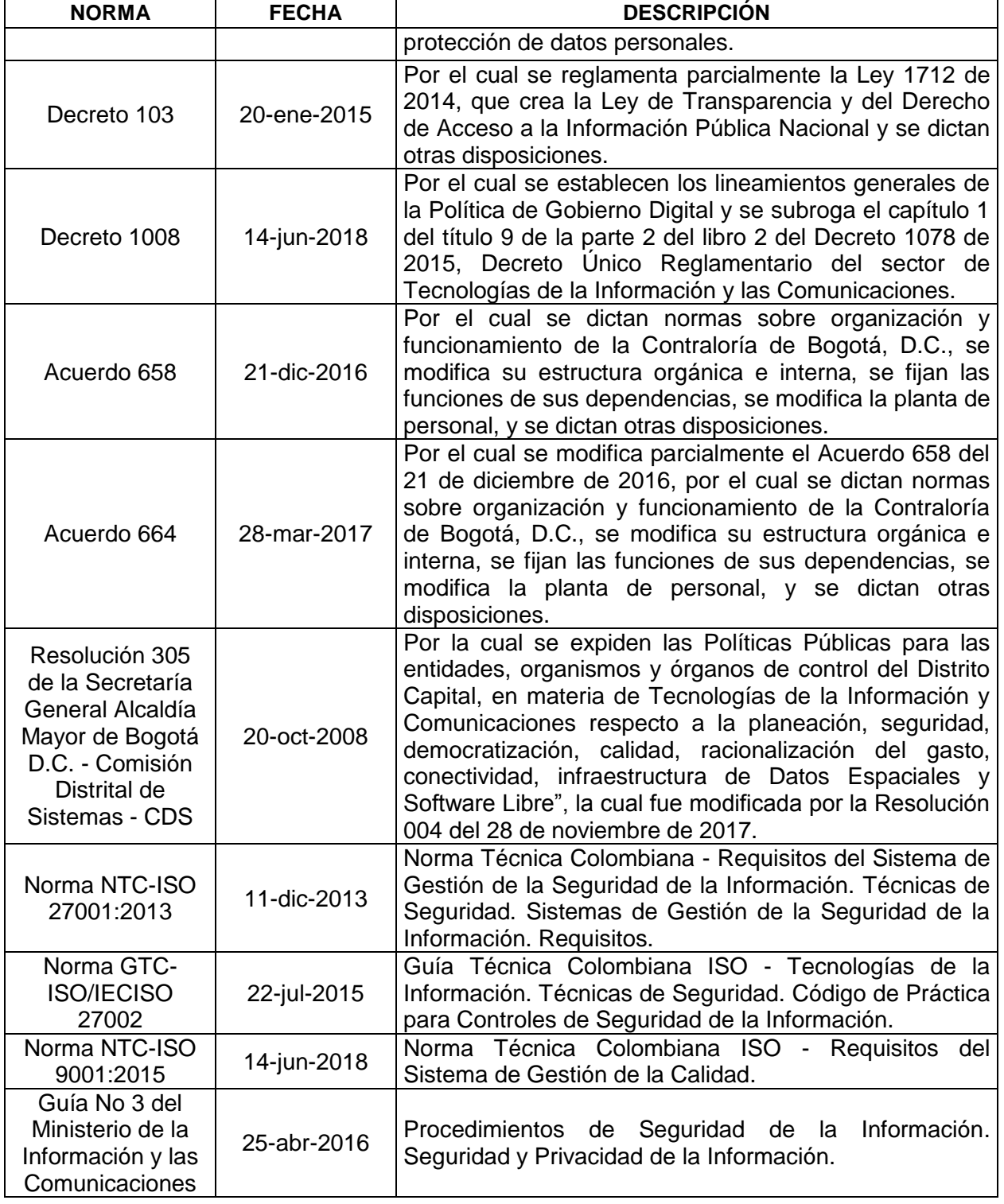

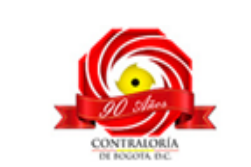

**COPIA CONTROLADA** 

#### **4. DEFINICIONES:**

**Activo (**Inglés: Asset)**:** cualquier cosa que tenga valor para un individuo, una organización o un gobierno<sup>1</sup>.

**Activo de Información:** conocimiento o datos que tienen valor para el individuo u organización<sup>2</sup>.

En relación con la seguridad de la información, se refiere a cualquier información o elemento relacionado con el tratamiento de la misma (sistemas, soportes, edificios, personas...) que tenga valor para la organización<sup>3</sup>.

**Activación de usuario**: se habilita acceso de usuario a la red, correo electrónico, sistemas de información, aplicativos que fueron suspendidos temporalmente por solicitud.

**Aplicativo:** programa informático que facilita las tareas de procesamiento, consulta, modificación, eliminación o reportes sobre las bases de datos de información de la Contraloría de Bogotá, D.C. y que es manejado por usuarios específicos.

**Ataque de fuerza bruta:** es el método para averiguar una contraseña probando todas las combinaciones posibles hasta dar con la correcta. Los ataques por fuerza bruta son una de las técnicas más habituales de robo de contraseñas.

**Cancelación de usuario**: se suspende de manera permanente el acceso del usuario a la red correo electrónico, sistemas de información, aplicativos, dependiendo de la solicitud.

**Correo electrónico (Institucional)**: servicio de red que permite a los usuarios enviar y recibir mensajes mediante la red de comunicación electrónica de la Contraloría de Bogotá, D.C.

**Creación de usuario**: se asigna un usuario y contraseña para el ingreso a red, correo electrónico, sistemas de información, aplicativos.

**Directorio Activo:** herramienta para la organización y gestión de usuarios de la red de computadoras.

**Inactivación de usuario**: se suspende temporalmente el acceso del usuario a la red, correo electrónico, sistemas de información, aplicativos dependiendo de la solicitud.

**Mesa de Servicios:** es un conjunto de recursos tecnológicos y humanos, para prestar servicios con la posibilidad de gestionar y solucionar requerimientos e incidentes relacionados a las Tecnologías de la Información y la Comunicación de manera integral, uno de sus componentes es el sistema de información en el cual se centraliza la recepción de solicitudes de los usuarios internos y externos de la Entidad.

**Programas utilitarios privilegiados**: software que permite la administración, solución de problemas y monitoreo de sistemas de información e infraestructura tecnológica.

 $\overline{a}$ 

<sup>1</sup> Tomado de la Norma ISO/IEC 27032:2012 (definición 4.6, traducida al español), disponible en Internet en: [https://www.iso.org/obp/ui/#iso:std:iso](https://www.iso.org/obp/ui/#iso:std:iso-iec:27032:ed-1:v1:en)[iec:27032:ed-1:v1:en.](https://www.iso.org/obp/ui/#iso:std:iso-iec:27032:ed-1:v1:en)

<sup>&</sup>lt;sup>2</sup> Ibídem (definición 4.27, traducida español).

<sup>3</sup> Tomado del Portal de ISO 27001 en español, Gestión de Seguridad de la Información. E[n http://www.iso27000.es/glosario.html#section10a.](http://www.iso27000.es/glosario.html#section10a)

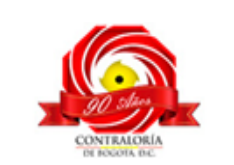

**Responsable del activo de información**: es la persona o grupo de personas encargadas de custodiar la información y garantizar los pilares de la misma como confidencialidad, integridad y disponibilidad.

**Roles de Acceso a Usuarios de Sistema de Información: p**ara la creación de usuarios que requieran acceso a Sistemas de Información se debe identificar el ROL a utilizar, el cual se puede consultar en la tabla de definición de roles y responsabilidades, ubicado como instrumento de consulta en la Mesa de Servicios o en la intranet y que contiene las especificaciones por cada uno de los aplicativos.

**Sistemas de información:** aplicaciones, servicios, activos de tecnologías de la información, y otros componentes para manejar la información.

**SIVICOF (**Sistema de Vigilancia y Control Fiscal): sistema de información que permite rendición de cuenta de los Sujetos de Control.

**Usuario de red:** es la identificación y contraseña asignada a un funcionario o contratista para permitirle el ingreso y el acceso a servicios de tecnología de la información en una red de computadoras de la Contraloría de Bogotá.

#### **5. DESCRIPCIÓN DEL PROCEDIMIENTO:**

5.1 Gestión de usuarios y contraseñas e ingreso seguro a los sistemas de información.

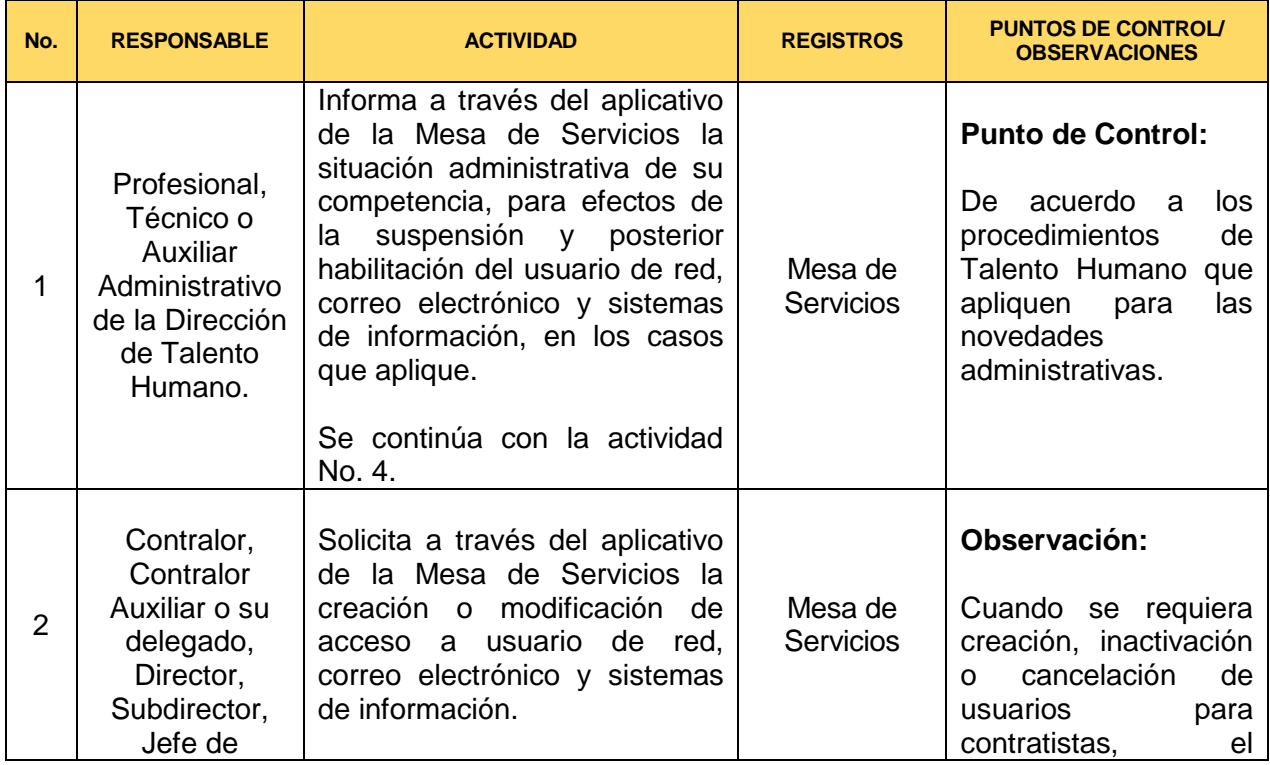

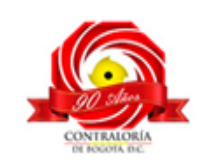

Código formato: PGD-02-05 Versión: 11.0 Código documento: PGTI-07 Versión: 2.0 Página 5 de 17

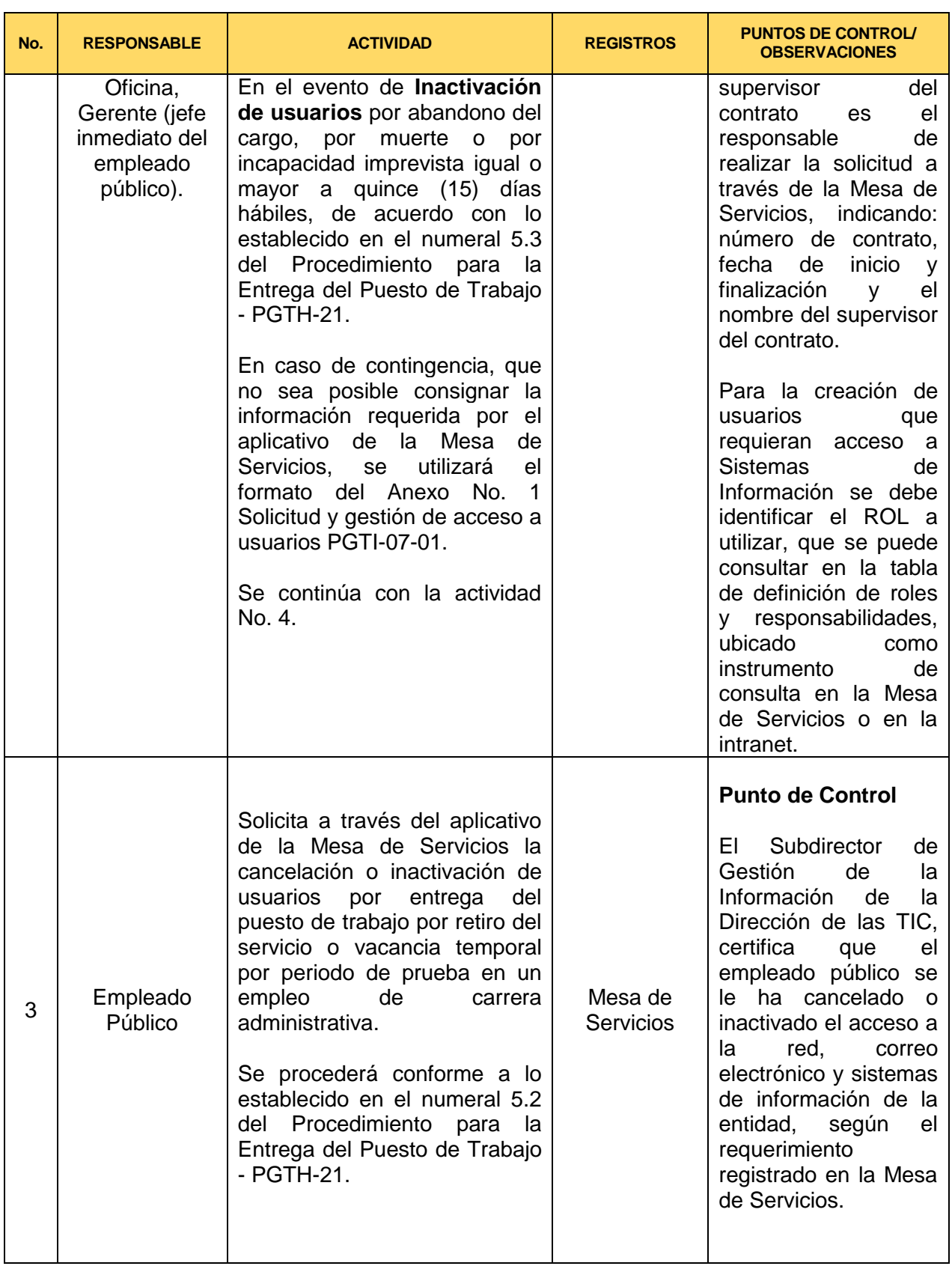

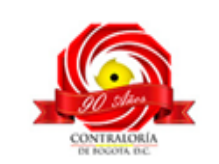

Código formato: PGD-02-05 Versión: 11.0 Código documento: PGTI-07 Versión: 2.0

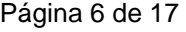

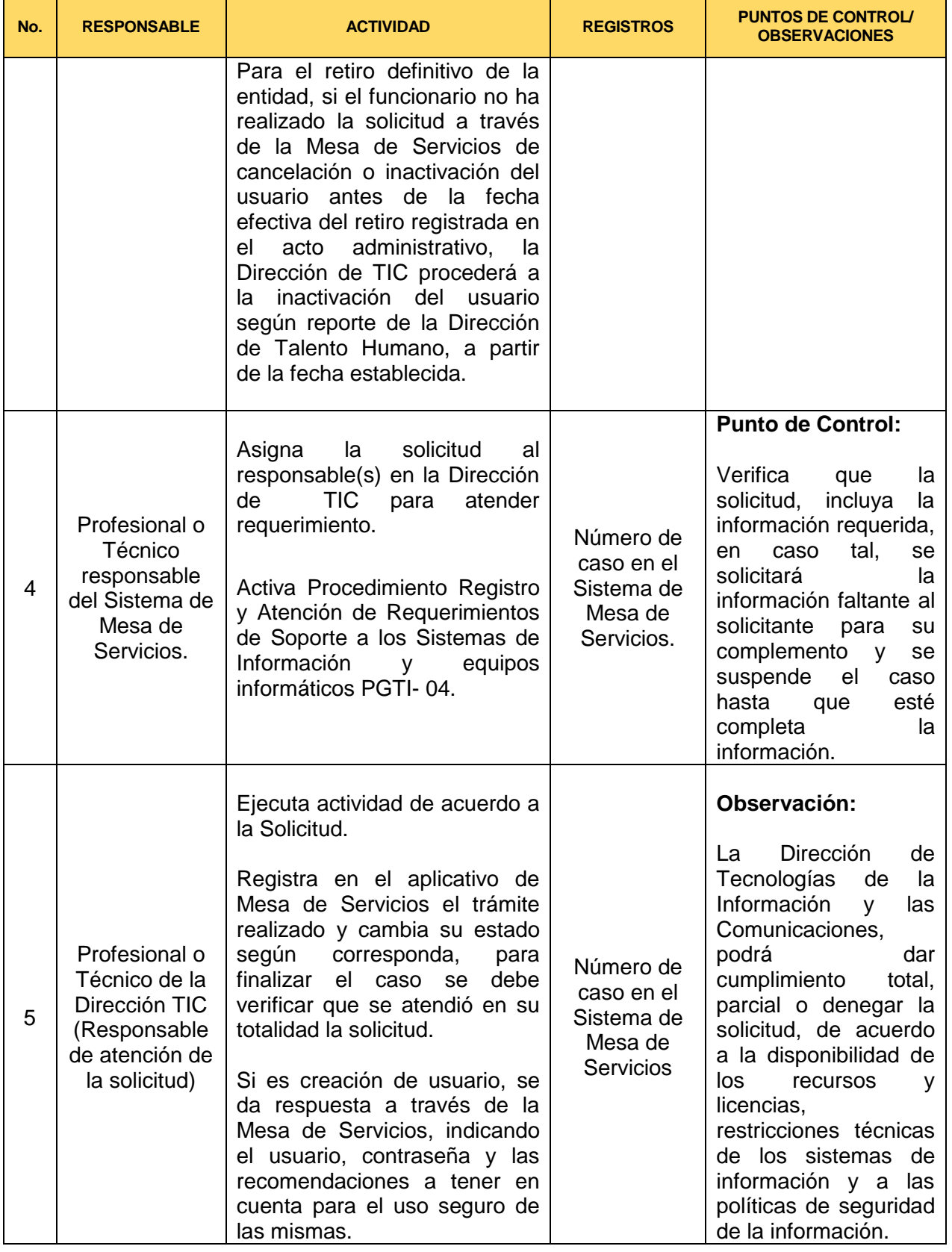

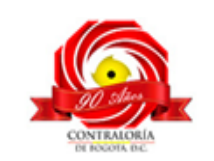

Código formato: PGD-02-05 Versión: 11.0 Código documento: PGTI-07 Versión: 2.0 Página 7 de 17

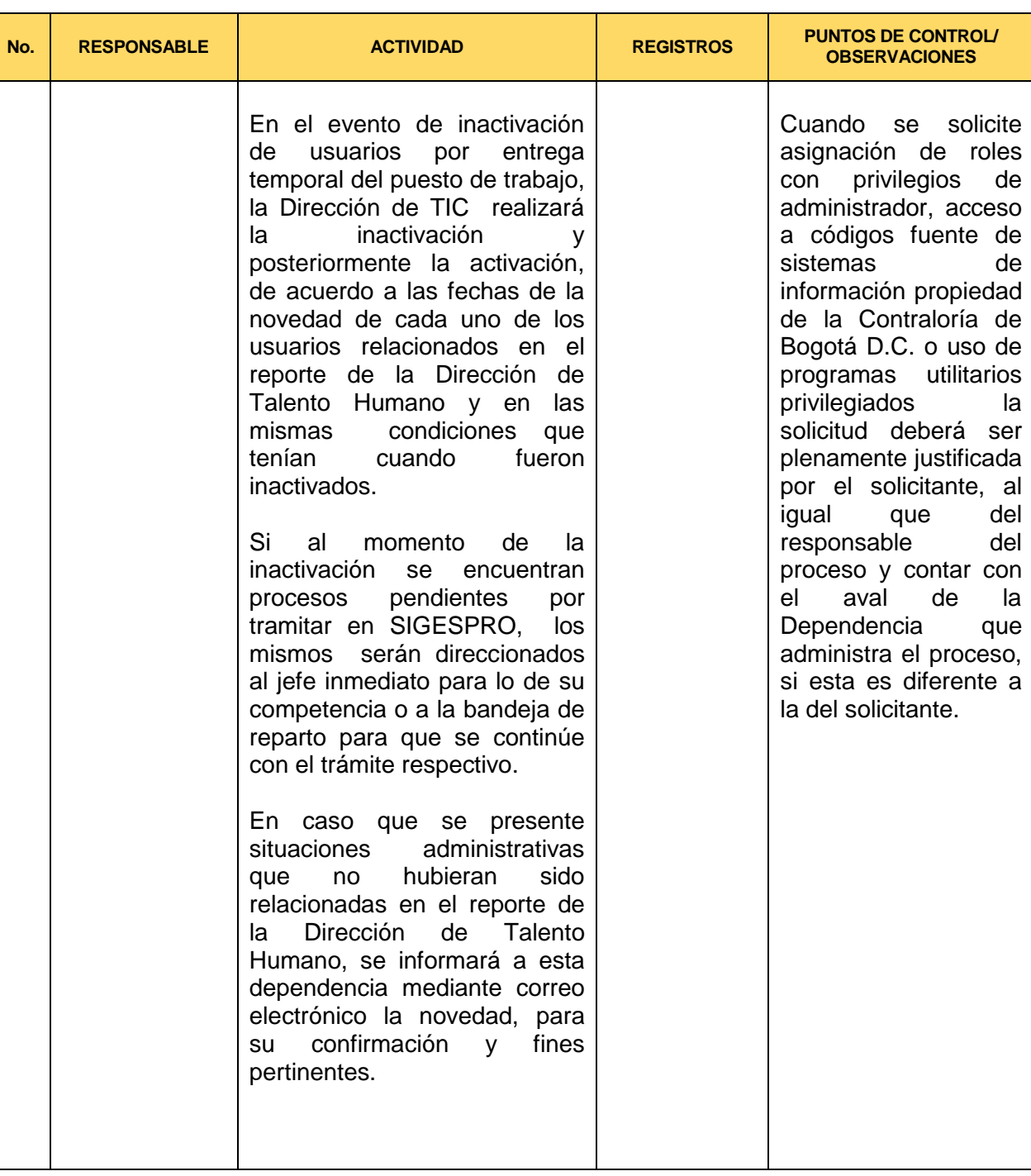

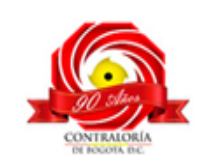

Código formato: PGD-02-05 Versión: 11.0 Código documento: PGTI-07 Versión: 2.0 Página 8 de 17

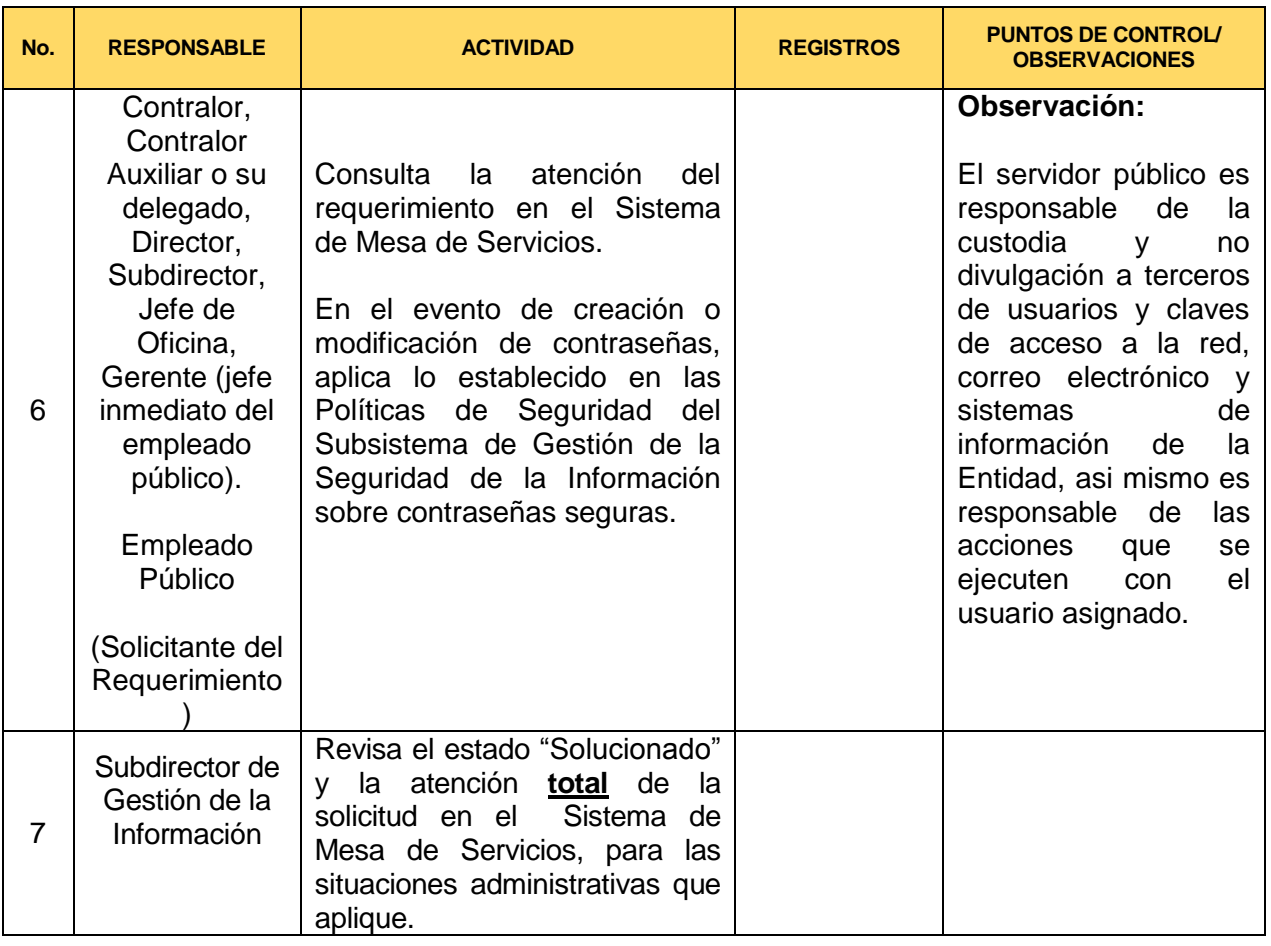

#### **5.2 Gestión de Usuarios y contraseñas – revisión de los derechos de acceso**

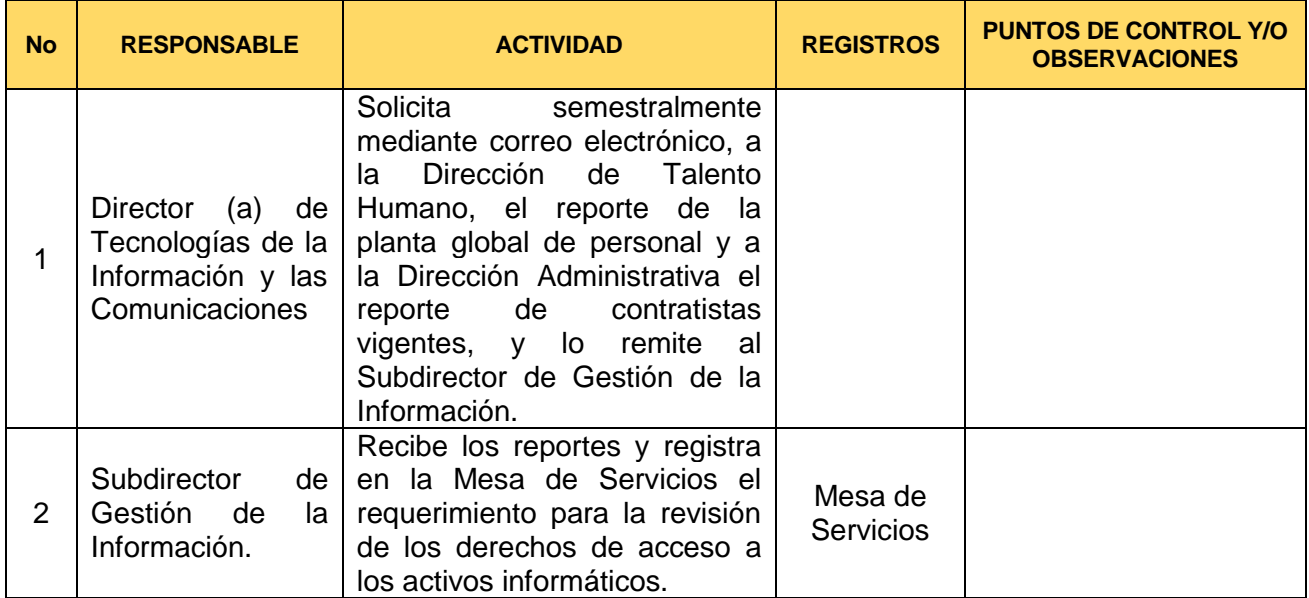

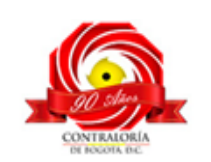

Código formato: PGD-02-05 Versión: 11.0 Código documento: PGTI-07 Versión: 2.0 Página 9 de 17

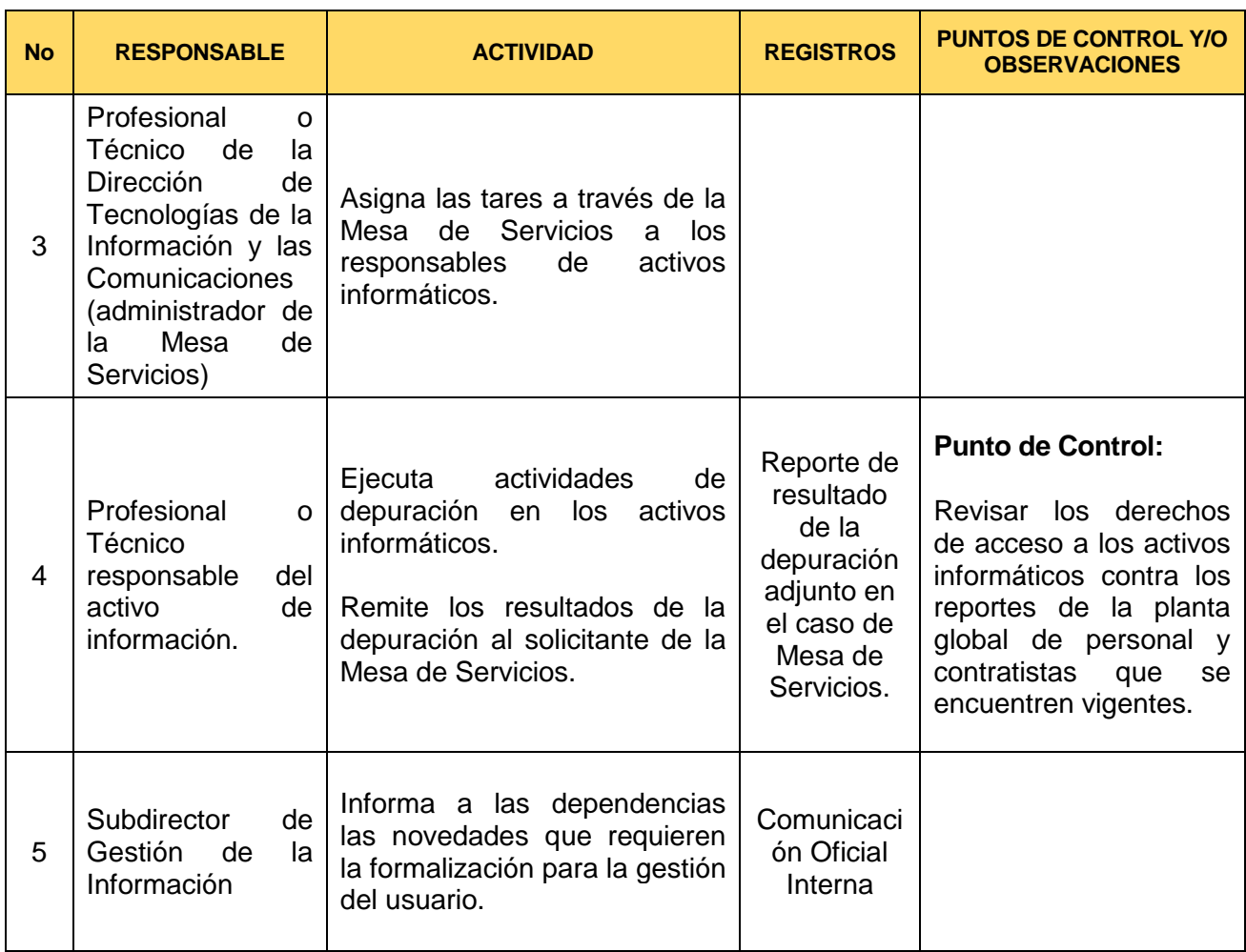

### **5.3 Gestión de usuario y contraseña Sujetos de Control – SIVICOF.**

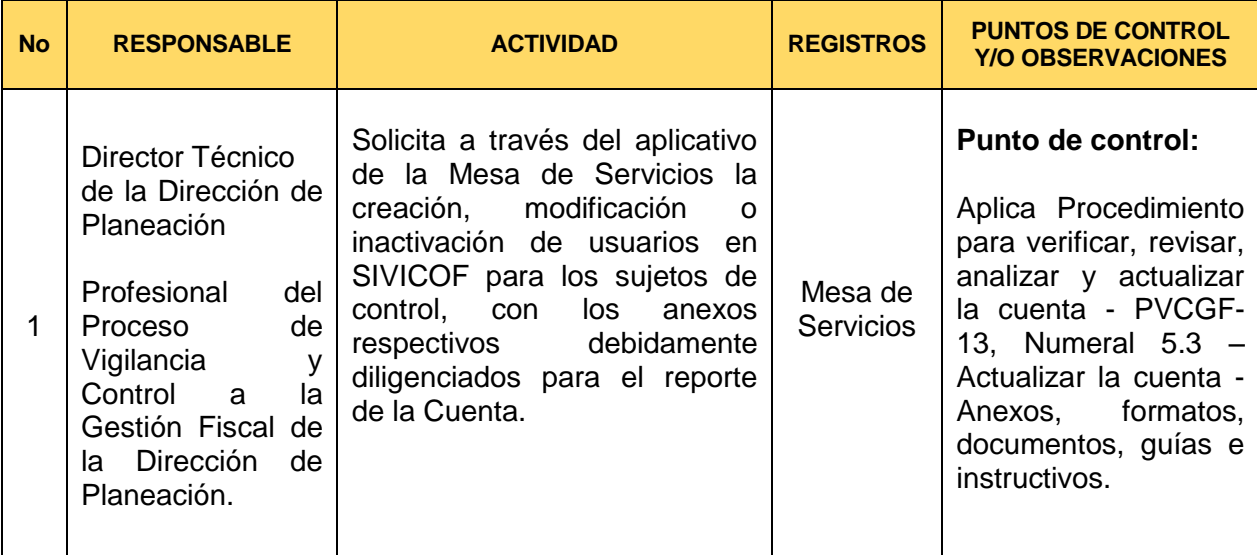

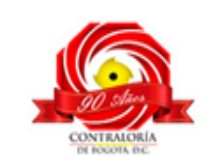

Código formato: PGD-02-05 Versión: 11.0 Código documento: PGTI-07 Versión: 2.0 Página 10 de 17

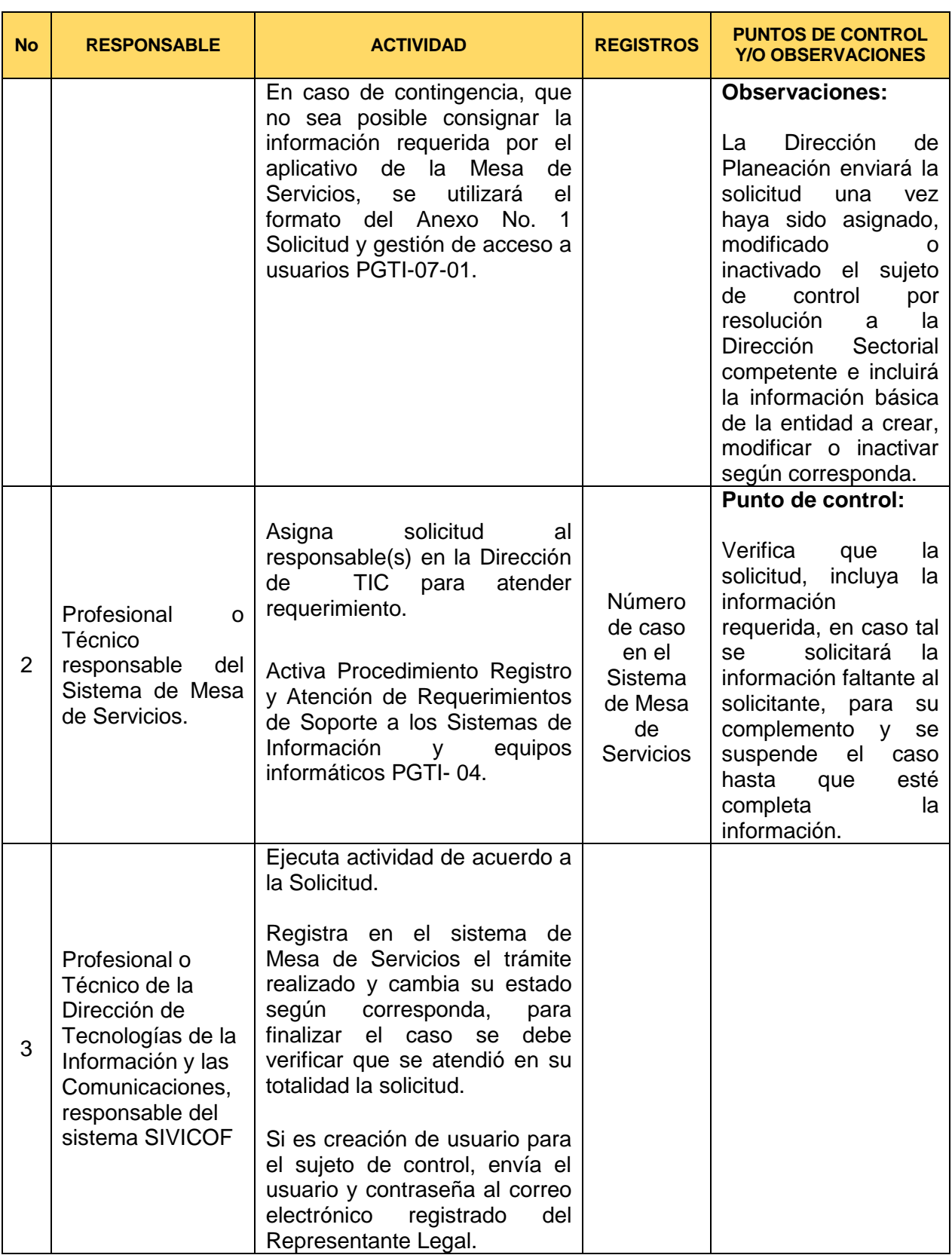

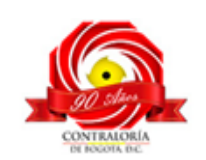

Código formato: PGD-02-05 Versión: 11.0 Código documento: PGTI-07 Versión: 2.0

Página 11 de 17

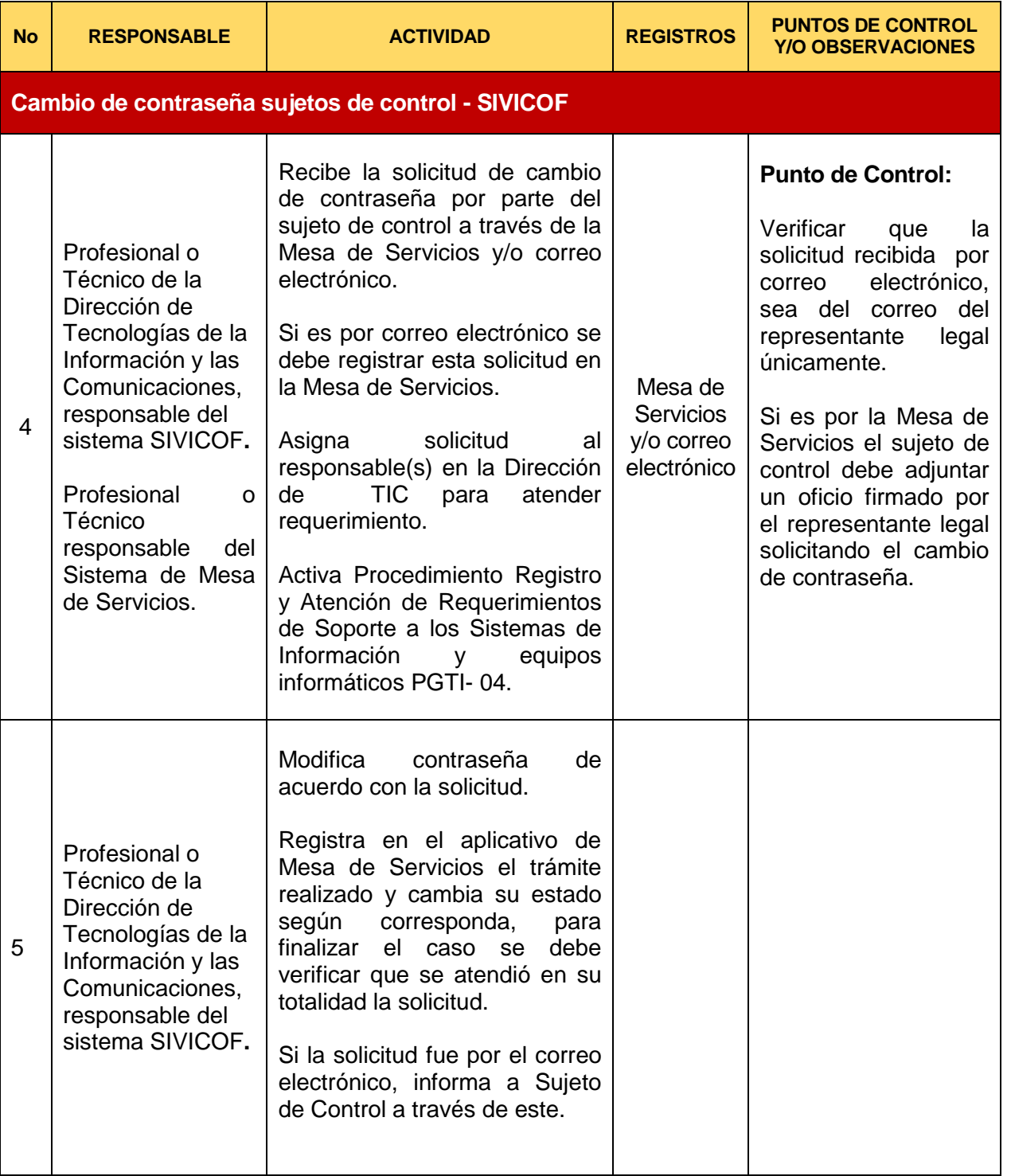

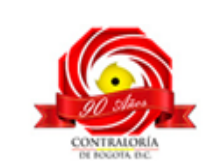

#### **5.4 Gestión de usuario y contraseña de servidores, equipos de redes y comunicaciones de tecnologías de la Información.**

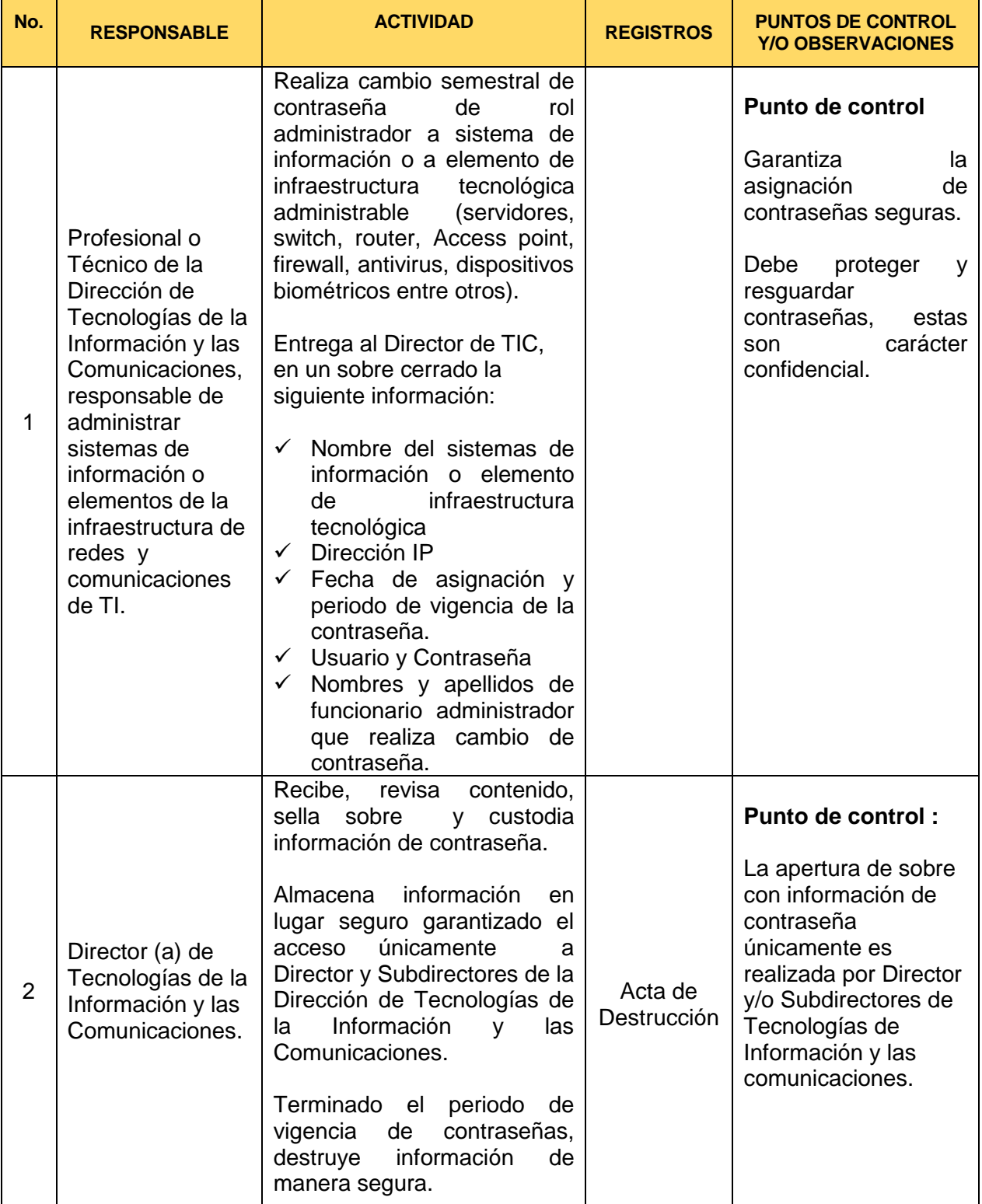

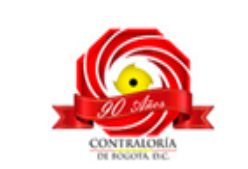

#### **6. ANEXOS**

**ANEXO No. 1.** Formato Solicitud y Gestión de Acceso a Usuarios

(Aplica en caso de contingencia, que no sea posible consignar la información requerida por el aplicativo de la Mesa de Servicios).

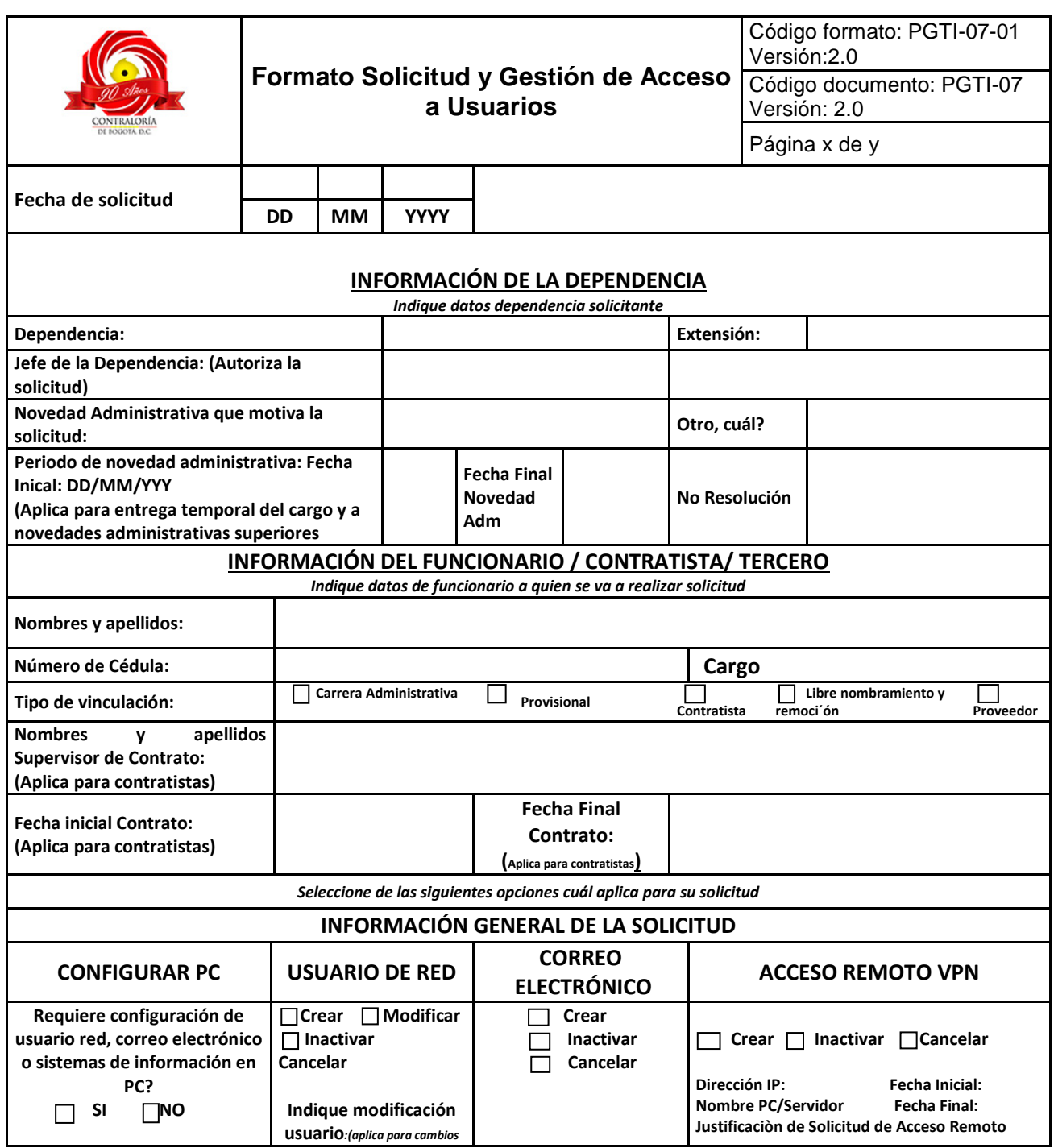

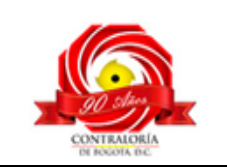

Código formato: PGD-02-05 Versión: 11.0 Código documento: PGTI-07 Versión: 2.0

Página 14 de 17

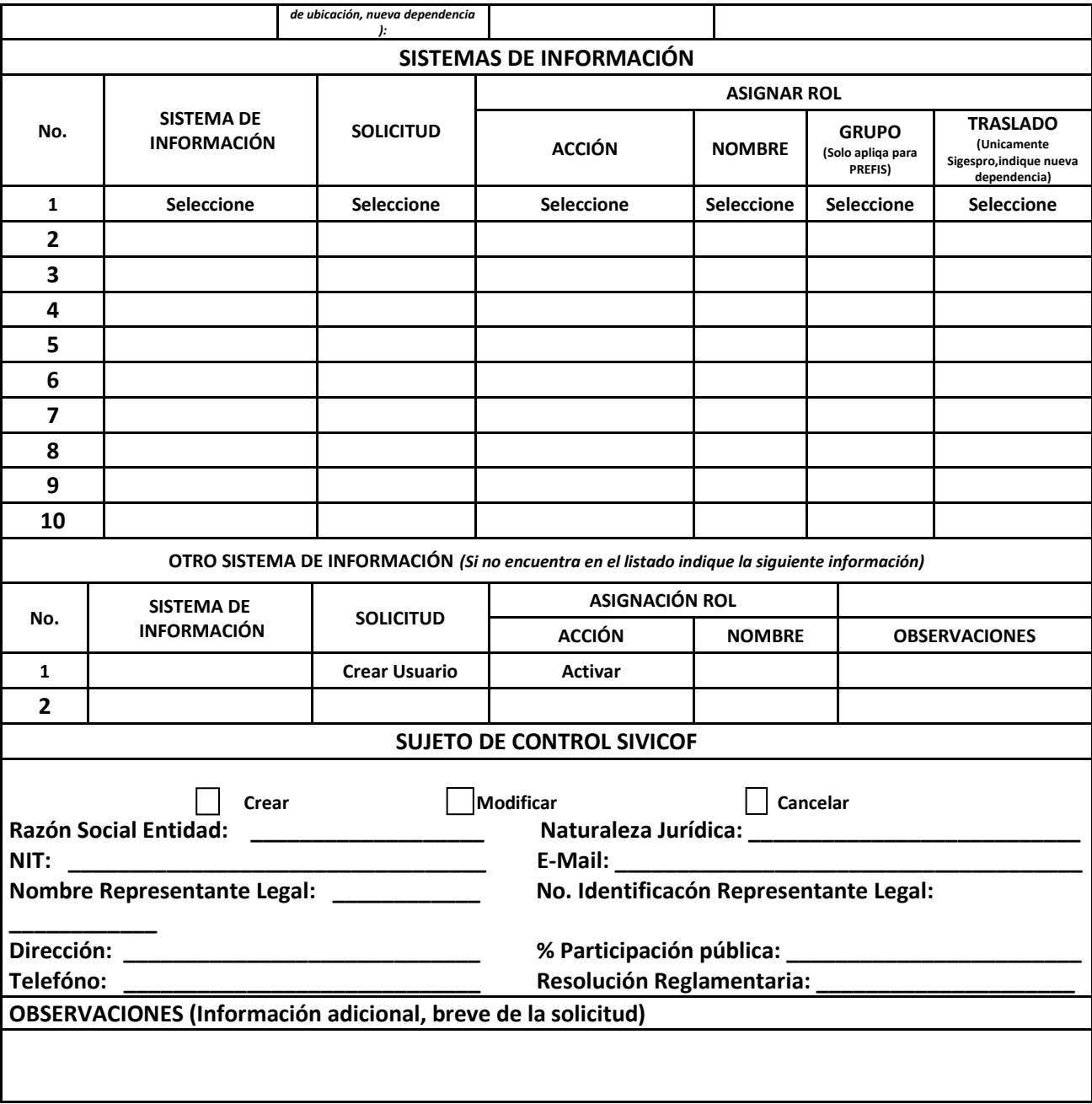

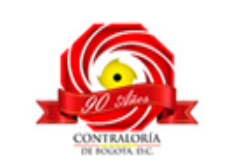

Página 15 de 17

#### **INSTRUCCIONES DE DILIGENCIAMIENTO**

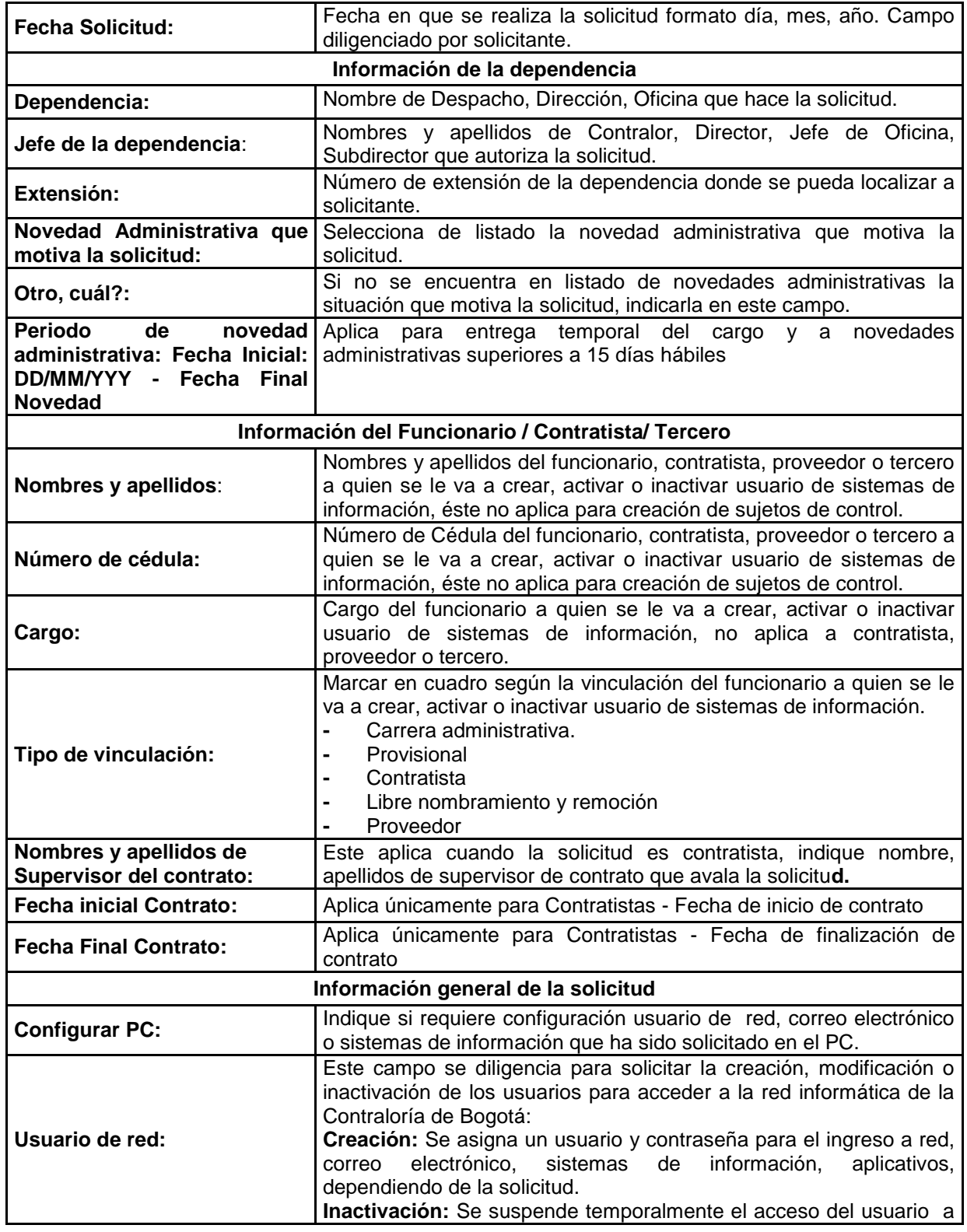

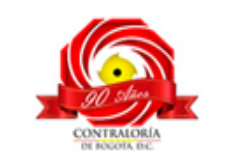

Código formato: PGD-02-05 Versión: 11.0 Código documento: PGTI-07 Versión: 2.0 Página 16 de 17

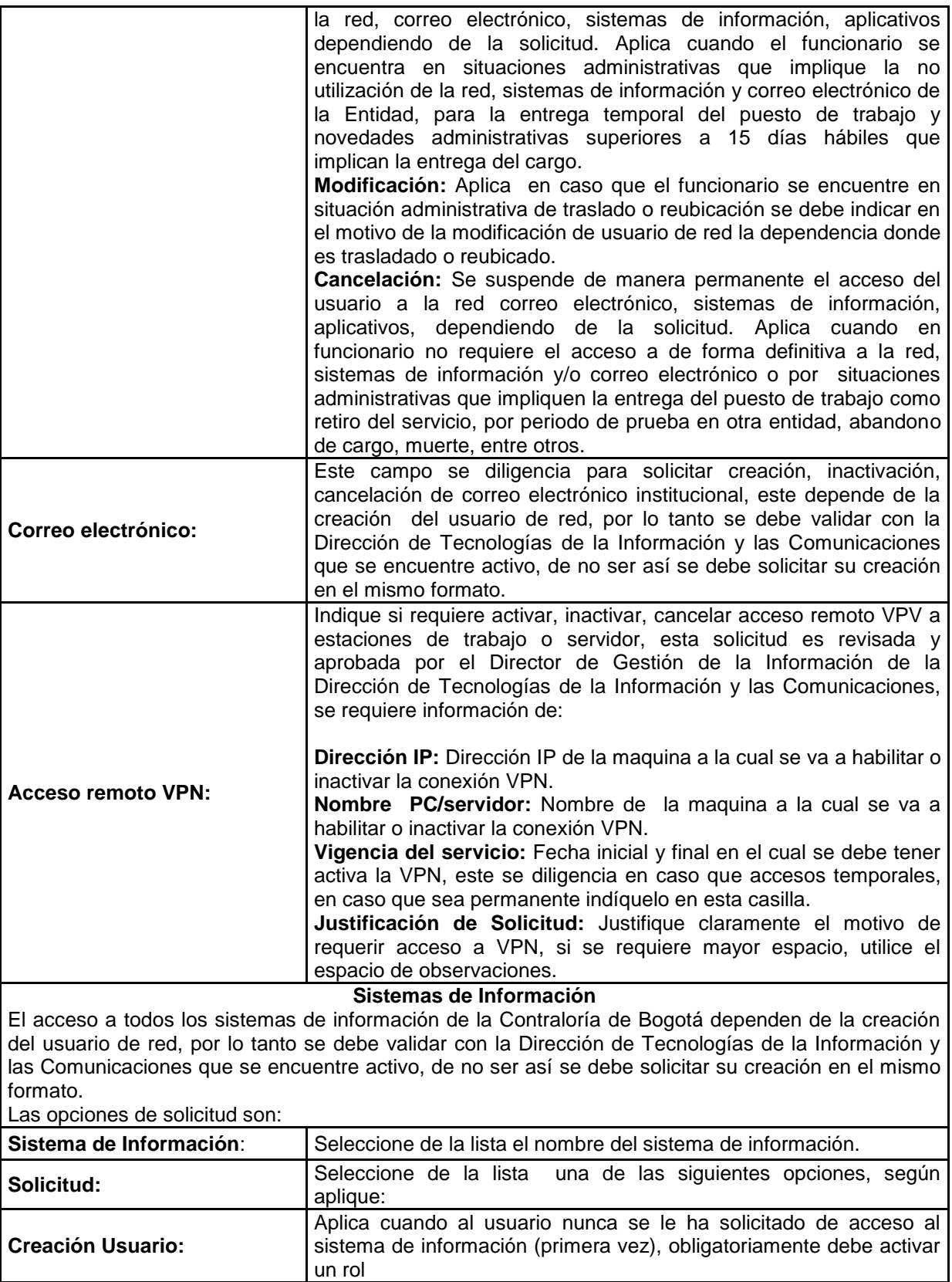

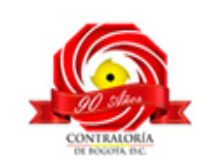

Código formato: PGD-02-05 Versión: 11.0 Código documento: PGTI-07 Versión: 2.0

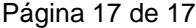

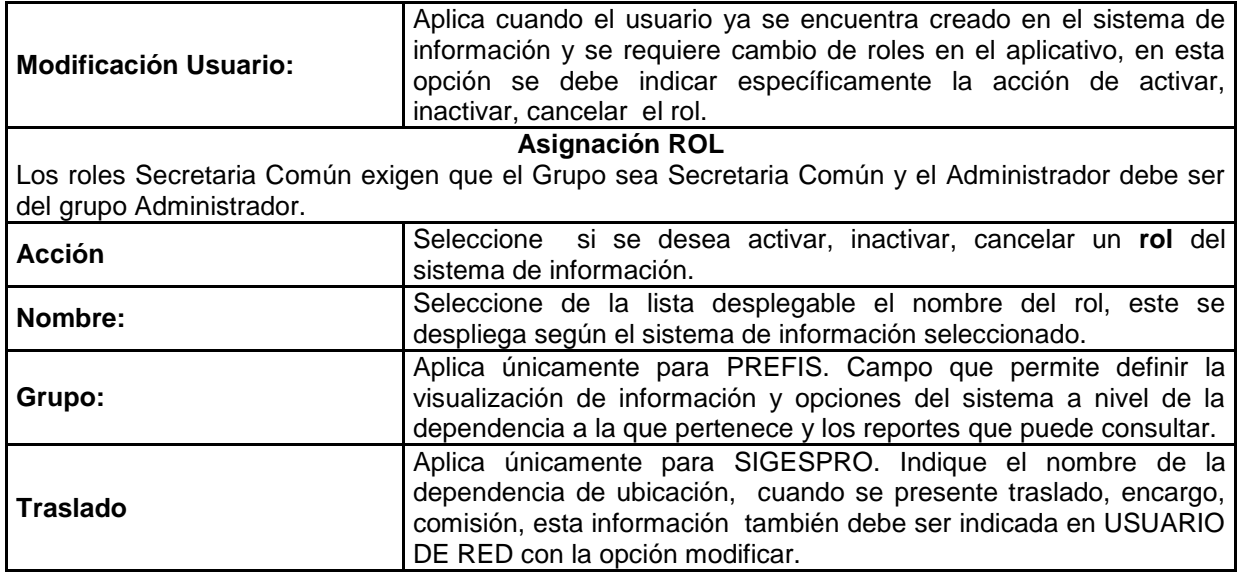

Los roles de los sistemas de información, se encuentran establecidos en el documento Descripción de Roles de Acceso a Usuarios de Sistemas de Información, ubicado en la Intranet en el link de procesos del Proceso Gestión de Tecnologías de la Información, así como en la Mesa de Servicios.

#### **7. CONTROL DE CAMBIOS**

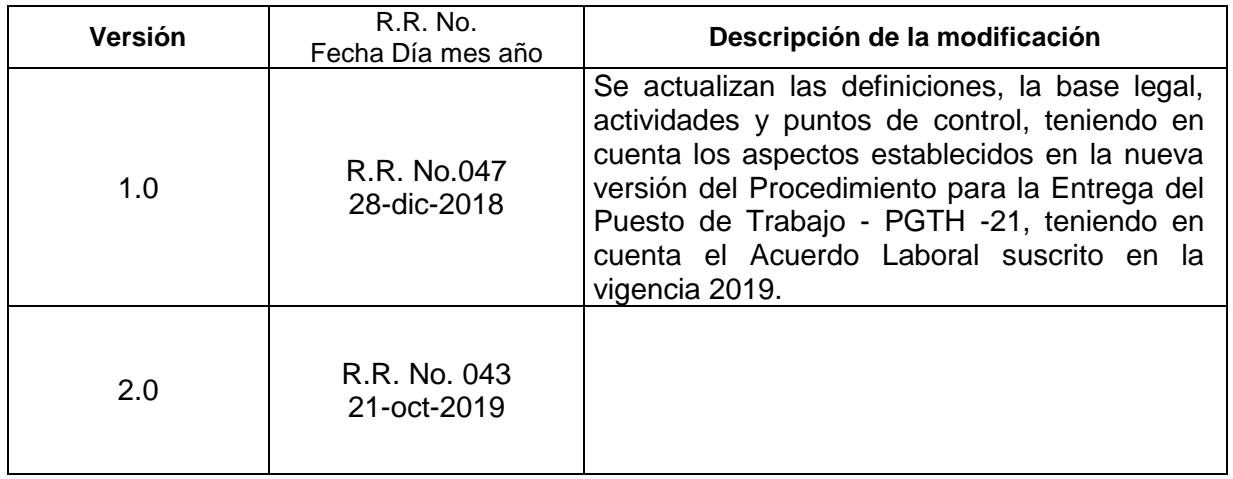